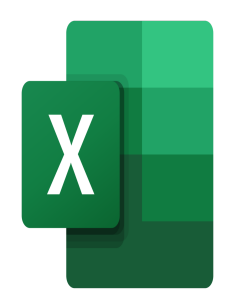

# Excel – PowerPivot

## **Description**

This course teaches how to use PowerPivot to access data sources, create relationships, use the PowerPivot DAX expressions and generate and format reports.

#### **Course Content Module 1: Introduction to PowerPivot**

- Adding the PowerPivot Add-In to Excel
- Introduction to PowerPivot

#### **Module 2: PowerPivot Data Sources**

- Importing Excel and Access files
- Importing CSV files

### **Module 3: Creating Reports with PowerPivot**

- Creating Pivot Tables
- Modifying the Pivot Table Structure
- Setting up row, column, page and data fields
- Creating grouping criteria
- Creating calculated fields
- Automatic sorting and filtering
- Using segments
- Formatting the pivot table
- Pivot charts

### **Module 4: Performance Indicators (KPI)**

- Creating a calculated field
- Creating a KPI
- Modifying a KPI
- Use in pivot tables

### **Module 5: Advanced DAX functions**

- Using DATE and TIME functions
- Using STATISTICAL functions
- Using VALUE functions
- Using LOGICAL and INFORMATION functions
- Using TEXT functions

#### Lab / Exercises

Practice exercises will be given at the end of each module

**Documentation** 

• Digital course material included

#### Participant profiles

- Advanced Excel users
- Users that want to gain familiarity with PowerPivot to build compelling reports

#### **Prerequisites**

- General Excel and Report building skills
- To have the equivalent knowledge or to have followed the trainings: [Excel Preparing for data analysis](https://www.itta.net/en/trainings/office-automation/spreadsheet/excel-preparing-for-data-analysis/) and [Excel - Analyze your data](https://www.itta.net/en/trainings/office-automation/spreadsheet/excel-analyze-your-data/)

### **Objectives**

Explore every aspect of using Microsoft PowerPivot

```
Niveau
Expert
Classroom Registration Price (CHF)
1300
Virtual Classroom Registration Price (CHF)
1200
Duration (in Days)
2
Reference
MOE-44
```